## **Excel Solver For Dummies**>>>CLICK HERE<<<

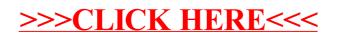